## Modelica a numerické metody

24. listopadu 2015

<span id="page-0-0"></span>K ロ ▶ K @ ▶ K 할 ▶ K 할 ▶ | 할 | ⊙Q @

# Obyčejná diferenciální rovnice (ODE)

Algebraická rovnice – neznámá resp. řešení číslo

$$
4 = x^2
$$

Diferenciální rovnice – vztah mezi funkcí a její derivací, neznámá funkce Explicitně:

$$
x = f(x,t)
$$

Implicitně:

$$
0 = F(\dot{x}, x, t)
$$

<span id="page-1-0"></span>

 $F$  nesingulární jakobián vzhledem k  $\dot{x}$ . Pro systém – počet proměnných  $=$  počet rovnic.

### Příklad – loď, počáteční podmínky

Setrvačný pohyb lodi ve vodě

$$
\dot{v} = -\frac{1}{m}kv^2
$$

řešení

$$
v=-\frac{m}{kt+c}
$$

**KORKARYKERKER POLO** 

Systém řešení závisí na integrační konstantě c

potřebujeme znát počáteční rychlost.

### **Derivace**

Fyzikálně – rychlost změny původní veličiny (rychlost/poloha, zrychlení/rychlost, proud/náboj, tepelný tok/teplo) Definice

$$
\dot{v} = \lim_{\Delta t \to 0} \frac{v(t + \Delta t) - v(t)}{\Delta t}
$$

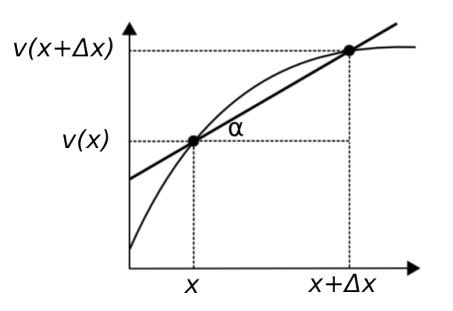

**KORKARYKERKER POLO** 

Numerické řešení explicitní ODE - Eulerova metoda

$$
\dot{x}=f(x,t)
$$

Diskretizace proměnných

$$
(t,x) \rightarrow (t_n,x_n), \quad n \in \mathbb{N} \qquad \Delta t_n = t_{n+1} - t_n
$$

Diskretizace rovnice (náhrada derivace diferencí)

$$
\frac{x_{n+1}-x_n}{\Delta t_n}=f(x_n,t_n)
$$

 $x_0$  známe z PP $\rightarrow$ počítáme iterativně:

$$
x_{n+1} = x_n + \Delta t_n f(x_n, t_n)
$$

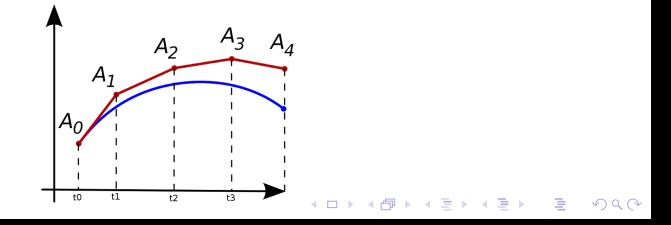

## DAE

 $F(x, \dot{x}, y, t) = 0$  $G(x,y,t) = 0$ 

- $F$  nesingulární jakobián vzhledem k x.
	- $\bullet$   $F(x, x, y, t)$  .. diferenciální rovnice
	- $G(x, y, t)$  .. algebraické rovnice
	- $\bullet$  x .. stavové proměné (jsou v rovnicích derivovány)
	- y .. algebraické proměnné (derivovány nejsou)
	- $\bullet$  Počet stavových proměnných = počet diferenciálních rovnic
	- $\bullet$  Počet algebraickýc proměnných = počet algebraických rovnic

Stav systému je určen vektorem stavových proměnných. Pro dané  $x$  a t je možné z rovnic určit  $y$  i  $\dot{x}$ .

## Příklad – RLC

RLC obvod:

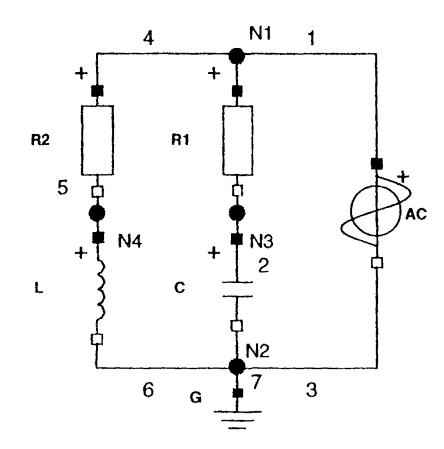

**Kロトメ部 トメミトメミト** È  $299$ 

#### RLC – textově – objekty

```
model rlc
 Modelica.Electrical.Analog.Basic.Inductor inductor1(L = 3):
 Modelica.Electrical.Analog.Basic.Capacitor capacitor1(C = 4):
  \overline{a}equation
 connect(inductor1.n, capacitor1.n);
 connect(capacitor1.n, sineVoltage1.n);
  \sim \sim \simend rlc:
model Inductor "Ideal linear electrical inductor"
  extends Interfaces.OnePort(i(stat = 0));
  parameter SI.Inductance L(start = 1) "Inductance";
equation
  L * der(i) = v;
end Inductor;
```
### Front-end, flat model

při překladu – flatenizace – odstranění tříd, odstranění jednotek  $\ldots \rightarrow$  vše v jednom modelu, jen základní typy a rovnice.

> $der(L.i) * L.L - L.v = 0$  $der(C.v) * C.C - C.i = 0$  $C.v - R1.p.v + R1.v = 0$  $C.i - R1.v/R1.R = 0$  $u_0 \cdot \sin(f \cdot time) - R1.p.v = 0$  $R1.p.v - R2.v - L.v = 0$  $R2. v - R2. R * L = 0$

- Známe: parametry, vstupy, stavy
- **•** Potřebuji spočítat: algebraické (abych mohl spočítat derivace), derivace (abych mohl udělat časový krok - spočítat změnu stavů)

## Back-end, BLT transformace

potřebujeme spočíst ze stavů derivace

proměnné spočítat pokud možno postupným vyhodnocováním rovnic

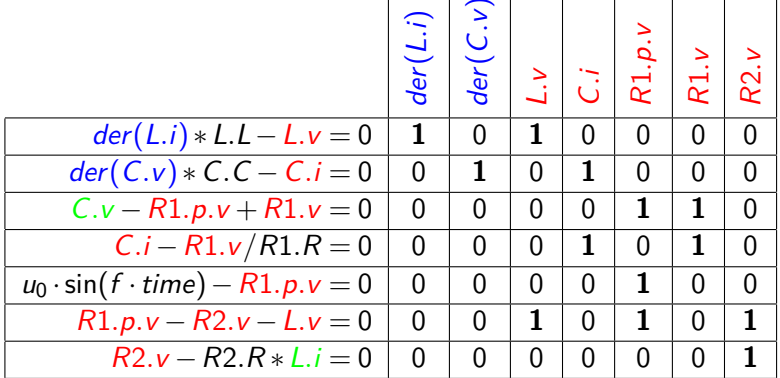

**·** Incidenční matice - jednička, pokud rovnice obsahuje proměnnou

Prohazováním řádků a sloupců se snažíme převést na dolní trojúhelníkovou - BLT (Block Lower Triangular) transformace

## Transformovaná incidenční matice

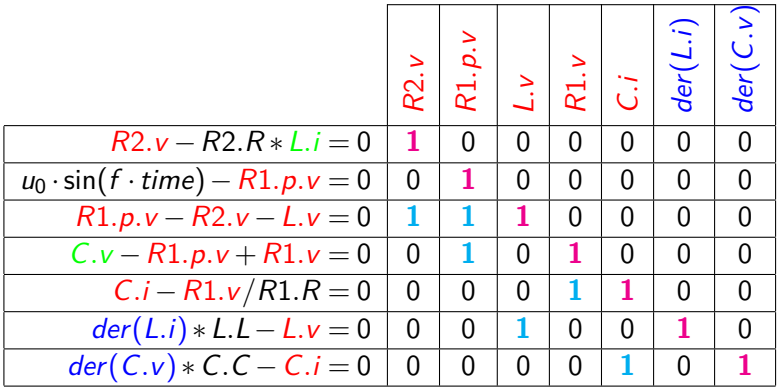

- **Vzniká kauzalita:** 
	- $\triangleright$  Rovnice vyhodnocujeme odshora dolů
	- **Proměnné vlevo od diagonály známe z vyhodnocení předchozích rovnic** - vstupy
	- **Proměnná na diagonále je z rovnice určena výstup**

### Strong-componenty

Převod matice na LT není vždy možný, např. (jen algebraický systém)

$$
d+c+b+1=0
$$
  

$$
-c+b-2=0
$$
  

$$
d-1=0
$$
  

$$
d+a+3=0
$$

převedu na

 $d = 1$  $d + c + b = -1$  $-c + b = 2$ d  $+ a = -3$ 

c a b tvoří systém rovnic, který není možný rozřešit prohazováním řádků a sloupců - strong-component - řeší se numericky. BLT transformace - Tarjánův algoritmus z teorie grafů, vrcholy - neznámé, orientované hrany - závislosti mezi proměnnémi. Snaha vytvořit co nejmenší strongcomponenty. Úpravy rovnic, generování kódu, simulační runtime

- další úpravy a zjednodušení rovnic
- $\bullet$  generování kódu (templatky) →model v C (C#, JavaScript, ...)
	- **P** např. funODE()  $\sim \dot{x} = f(x, t)$
- slinkování se simulačním runtimem  $\rightarrow$  spustitelná aplikace  $\rightarrow$  simulace
	- **numerické metody časová integrace (Euler a další přesnější metody)**

<span id="page-12-0"></span>KELK KØLK VELKEN EL 1990

## Hybridní systémy - podmíněné výrazy a rovnice

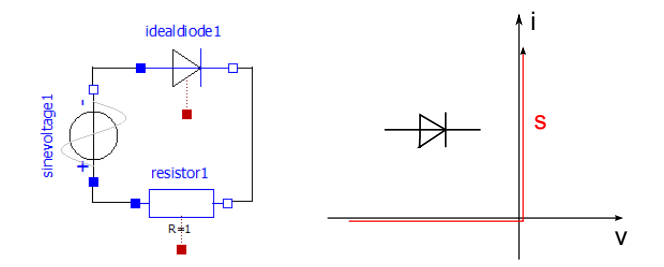

<span id="page-13-0"></span>
$$
u_d + u_R + u_z(t) = 0
$$
  
\n
$$
iR = u_R
$$
  
\n
$$
u_d = \text{if off then } s \text{ else } 0
$$
  
\n
$$
\text{if off then } i = 0 \text{ else } i = s
$$
  
\n
$$
\text{off} = s < 0
$$

off - diskrétní proměnná, mění se jen při změně nerovnosti  $s < 0$  (událost). Pro detekc[i](#page-12-0) událo[s](#page-14-0)ti definuje zero-crossing funkci  $g(s) = s$  $g(s) = s$  $g(s) = s$  $g(s) = s$ [.](#page-0-0)  $2980$ 

### Hybridní systémy - continuous time

- V průběhu continuous time nenastávají události diskrétní proměnné se nemění, např. pro off = true
- Řešíme rovnice, jako DAE. Nerovnice, nevyhodnocujeme.
- V podmínkách je jasné, která větev platí.

<span id="page-14-0"></span>
$$
u_d + u_R + u_z(t) = 0
$$
  

$$
iR = u_R
$$
  

$$
u_d = s
$$
  

$$
i = 0
$$

**Sledujeme zero-crossing funkci** g **(**= s**) . Když změní znaménko z** true **na** false **- událost. Přepneme na režim discrete time.**

## Hybridní systémy - discrete time

- Najde se přesný čas události. Dále se čas nemění.
- Zpracovává se událost. Je potřeba najít nové hodnoty všech diskrétních a algebraických proměnných (stavy zůstávají)
	- **EXEC** změna jedné diskrtétní proměnné může způsobit nespojitou změnu nějaké algebraické proměnné
	- $\triangleright$  ta může způsobit změnu další diskrétní proměnné další událost
	- <sup>I</sup> ⇒řeší se celý systém rovnic včetně nerovnic. Nerovnice jsou zahrnuty do BLT transformace. Nerovnice mohou být součástí strongcomponent, diskrétní rovnice jsou pak ve s.c. neznámé.
- Po nalezení řešení →continuous time
	- $\triangleright$  na začátek reset solveru (začíná se velmi krátkým krokem, postupně se prodlužuje) kvůli možným nespojitostem (proto událost drahá)
	- **Expr** výraz s nerovnicemi pokud víme, že nevznikne **nespojitost a další události - noEvent(expr) - pak není vyvolána událost - zrychlí výpočet**

Ukázat přeložený model diodeExample.mo.

## When

```
model BouncingBall
  parameter Real g=9.81 "gravity acceleration";
  parameter Real c=0.7 "coefficient of restitution";
  Real h(start=1) "height of ball";
  Real v "velocity of ball";
equation
  der(h) = v;der(v) = -g;when \{h \leq 0.0\} then
    reinit(v, -c*pre(v_new));end when;
end BouncingBall;
when vyvolá událost - rovnice ve when platí pouze během discrete time
reinit
pre
```
**KORK ERKER ADAM ADA** 

# Shrnutí – překlad a výpočet

Překlad

- Flatenizace odstranění tříd
- BLT transformace analytická úprava systému rovnic
- **·** generování kódu
- Výpočet v každém kroce:
	- vyhodnocení rovnic stavy  $\rightarrow$ algebraické  $\rightarrow$ derivace
		- $\triangleright$  vyřešení strong-component
		- $\blacktriangleright$  detekce událostí
	- časový krok
	- případně zpracování události

strong-componenty numericky řešeny v **každém kroce** simulace, mohou být nelineární

výpočetně náročné, potřeba strongcomponenty minimalizovat – info ve výpisu při překladu

KELK KØLK VELKEN EL 1990

#### Inicializace

Před simulací probíhá inicializace - přiřazuje se hodnota všem proměnným (stavovým, derivacím, algebraickým, parametrům). atribut fixed

- **true hodnota proměnné je neměnná**
- false proměnná vystupuje v inicializaci jako neznámá
- defaultně: parametry true, stavy, algebraické (,derivace) false

atribut start

- fixed=true pevná počáteční hodnota
- fixed=false počáteční odhad

sekce initialEquation

rovnice, které mají být při inicializaci navíc splněny společně s rovnicemi modelu

<span id="page-18-0"></span>4 0 > 4 4 + 4 = + 4 = + = + + 0 4 0 +

### Inicializace 2

Řeší se dohromady rovnice modelu a iniciální rovnice

$$
F(x, \dot{x}, y, t) = 0
$$
  

$$
G(x, y, t) = 0
$$
  

$$
I(x, \dot{x}, y, t) = 0
$$

Počet všech rovnic by měl odpovídat počtu "nonFixed"

proměnných(+derivací). Pokud rovnic méně, nastaví se některé proměnné na fixed.

Pro všechny rovnice jsou vygenerovány residuální funkce

<span id="page-19-0"></span>
$$
r(x, \dot{x}, y, t) = \left(\begin{array}{c} F(x, \dot{x}, y, t) \\ G(x, y, t) \\ I(x, \dot{x}, y, t) \end{array}\right)
$$

minimalizace čtverců residuálních rovnic - Simplexová metoda. **Pokud chci zadat počáteční hodnotu, je lepší použít** start = ..., fixed = true **než používa pro přiřazení** ini[ti](#page-18-0)a[l](#page-20-0) [e](#page-18-0)[q](#page-19-0)[u](#page-20-0)[a](#page-0-0)[t](#page-1-0)[io](#page-25-0)[n](#page-0-0)[.](#page-1-0) $\equiv$  990

## Inicializace - příklad

```
model InitExample
 Real x(start = 1, fixed = true);
 Real y(\text{start} = 2); //fixed = false by default
initial equation
  der(y) = 0;equation
 der(x) = x + y;der(y) = x - y;
end InitExample
Reziduální funkce
```
<span id="page-20-0"></span>
$$
r_1 = \dot{y}
$$
  
\n
$$
r_2 = \dot{x} - x - y
$$
  
\n
$$
r_3 = \dot{y} - x + y
$$

 $x$  je zadána napevno, hledáme  $y, \dot{x}, \dot{y}$ . Stejně rovnic jako neznámých.

$$
\min_{(y,\dot{x},\dot{y})} (\dot{y}^2 + (\dot{x} - x - y)^2 + (\dot{y} - x + y)^2) \qquad \qquad (3.5 + 12) \qquad \qquad (4.5 + 12) \qquad \qquad (5.5 + 12) \qquad \qquad (6.5 + 12) \qquad \qquad (7.5 + 12) \qquad \qquad (8.5 + 12) \qquad \qquad (8.
$$

## Index DAE systému

Někdy není možné vyjádřit derivace výše popsaným způsobem, např.

$$
2x + \dot{x} + y + \dot{y} = 1
$$

$$
x + 2y = 1
$$

1 diferenciální rovnice, 1 algebraická rovnice, **2 stavové proměnné ?! Ne zvolíme jen jednu**, např. y Zderivujeme algebraickou rovnici:  $\dot{x} + 2\dot{y} = 0$ , vyjádříme  $\dot{x} = -2\dot{y}$ 

 $a \times z$  rovnic eliminujeme

<span id="page-21-0"></span>
$$
2x + y - \dot{y} = 1
$$

$$
x + 2y = 1
$$

dále známý postup pro DAE  $\rightarrow$  vyjádření  $\dot{x} = f(x, t)$ . Minimální počet, kolikrát musíme derivovat systém rovnic (nebo jeho část), abychom mohli vyjádřit  $x = f(x, t)$  nazýváme *index systému*. Čím vyšší index, tím větší problémy při řešení.**KORK ERREST ADAMS** 

#### Dynamic state selection - rovinné kyvadlo

...

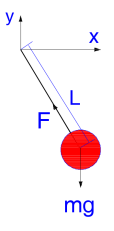

<span id="page-22-0"></span>
$$
m\ddot{x} = -\frac{x}{L}F
$$

$$
m\ddot{y} = -\frac{y}{L}F - mg
$$

$$
x^2 + y^2 = L^2
$$

Derivace nejdou vyjádřit – nani jak spočítat  $F \Rightarrow$  derivujeme, dosazujeme

Systém s vyšším indexem. Stavová proměnná je jen jedna - stav je určen jen jednou proměnnou - 1 stupeň volnosti (vlastně 2, ještě derivace). Zvolíme za stav např. x. Co se stane, když přejdeme do vodorovné polohy? x tady nemůže být stavem ⇒dynamic state sele[cti](#page-21-0)[on](#page-23-0) [-](#page-21-0) [p](#page-22-0)[ře](#page-23-0)[p](#page-0-0)[n](#page-1-0)[e](#page-1-0)[m](#page-0-0)e [na](#page-25-0) [y](#page-0-0).  $\sim$ 

## Blokově orientovaný vs. rovnicový

nebo signálový a akauzální Blokově orientovaný - kauzalita je přímo v modelu. Rovnicový - pracuje se s rovnicemi, kauzalita se vytváří automaticky až při překladu (BLT).

$$
--- M \longrightarrow
$$

$$
M\ddot{x}=F
$$

 $F(t)$  je vstup, počítáme  $x(t)$ : v Modelice

<span id="page-23-0"></span>
$$
M\det(v) = F(t)
$$
  

$$
v = \det(x)
$$

v Simulinku

$$
\boxed{\mathit{F}(t)}\rightarrow \boxed{\frac{\cdot}{M}}\rightarrow \boxed{\int\cdot} \rightarrow \boxed{\int\cdot} \rightarrow \boxed{\times}
$$

## Příklad s robotem

- robot
- má se pohybovat tělesempředepsaným způsobem
- **·** chceme spočítat sílu
- $\bullet$  tzn. máme zadané  $x(t)$ , chceme spočítat  $F(t)$  záměna vstupu a výstupu.
- V Modelice snadné

$$
M\det(v) = F
$$
  

$$
v = \det(x(t))
$$

<span id="page-24-0"></span>4 0 > 4 4 + 4 = + 4 = + = + + 0 4 0 +

V Simulinku potřeba předělat celý model - obrácený směr, místo integrátorů derivace atd). Modelica blíže fyzikálnímu popisu.

# **Materiály**

- Specifikace Modeliky www.modelica.org/documents
- Principles of Object-oriented modeling and simulation with Modelica (Peter Fritzson)
- články
	- $\triangleright$  Event Handling in the OpenModelica Compiler and Runtime System (Håkan Lundvall, Peter Fritzson, Bernhard Bachmann)
	- ▶ Dvnamic Selection of States in Dymola (Sven Erik Mattsson, Hans Olsson and Hilding Elmqvist)

<span id="page-25-0"></span>KELK KØLK VELKEN EL 1990

Přeložené modely, zdrojový kód OpenModeliky